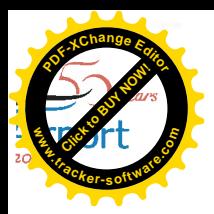

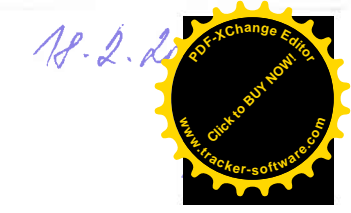

#### **SMLOUVA** o podnájmu nebytových prostor č. 10049

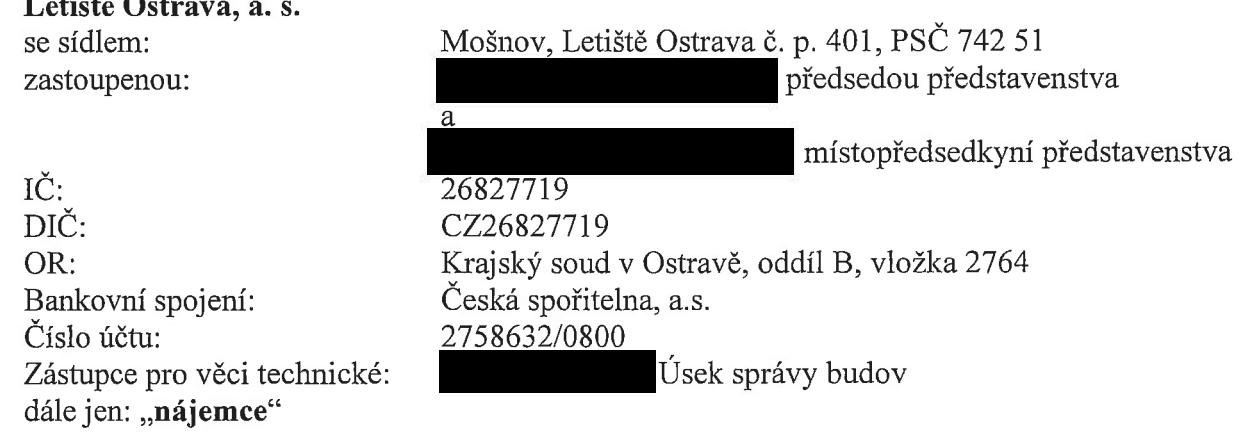

a

لأرتجب المرابعين

#### Vysoká škola báňská - Technická univerzita Ostrava

(Fakulta strojní, institut dopravy)

se sídlem: zastoupenou: IČ: DIČ: Bankovní spojení: Číslo účtu: dále jen: "podnájemce" Ostrava – Poruba, 17. listopadu 15/2172, PSČ 708 00 61989100 CZ61989100 ČSOB

127089559/0300

uzavírají podle zákona č. 116/1990 Sb., o nájmu a podnájmu nebytových prostor v platném znění, tuto smlouvu o podnájmu nebytových prostor a poskytování služeb, spojených s jejich užíváním:

#### I. ÚVODNÍ USTANOVENÍ

Nájemce prohlašuje, že je na základě smlouvy o nájmu podniku ze dne 28. 6. 2004 uzavřené s vlastníkem Letiště Ostrava - Mošnov, kterým je Moravskoslezský kraj, oprávněn samostatně provozovat a řídit podnik Letiště Ostrava - Mošnov a je tedy oprávněn k uzavření této smlouvy.

## PŘEDMĚT A ÚČEL PODNÁJMU

1. Nájemce podnájemci podnajímá nebytové prostory včetně služeb podle podmínek sjednaných dále:

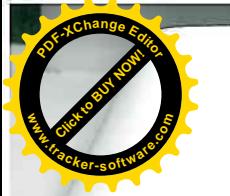

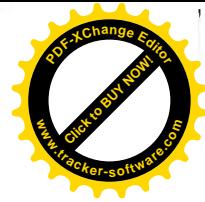

část nebytových prostor budovy ev. č. 133 191,30 m<sup>2</sup> Levá část – místnost č. 1069  $13.10 \text{ m}^2$ Pravá část – místnost č. 1061

a to za účelem provozování činnosti, kterou je:

## provozování pracoviště pro poskytování praktického výcviku studentů oboru Technologie údržby letecké techniky

- 2. Podnájemce se seznámil se stavem podnajatých nebytových prostor, prohlašuje, že jsou schopny užívání podle účelu této smlouvy a v uvedeném stavu je do užívání přijímá.
- 3. Nájemce zajistí podnájemci tyto služby:
	- dodávku elektrické energie,
	- tepelné energie,
	- vodné a stočné,
	- telekomunikační služby,
	- odvoz komunálního odpadu.

Další služby mohou být podnájemci poskytovány v rozsahu a za ceny podle samostatných smluv.

#### Ш.

## PRÁVA A POVINNOSTI SMLUVNÍCH STRAN

#### 1. Nájemce:

- a) ke dni účinnosti této smlouvy odevzdá podnájemci nebytové prostory ve stavu způsobilém ke smluvenému užívání a v tomto stavu je bude nadále udržovat, zajistí nerušený výkon práv podnájemce včetně užívacího práva, a zabezpečí řádné plnění služeb spojených s nájmem. O předání prostor musí být sepsán předávací protokol.
- b) bude podnájemce informovat o změnách a úpravách provozních a technických směrnic nebo jiných předpisů vydávaných nájemcem pro Letiště Leoše Janáčka Ostrava a v případě potřeby bude tyto dokumenty podnájemci doplňovat,
- c) je oprávněn uskutečňovat podle potřeby celkovou prohlídku pronajatých nebytových prostor po předchozím oznámení nájemci,
- d) na požádání podnájemce zajistí pro pracovníky podnájemce stálé povolení vstupu na pracoviště v příslušné bezpečnostní zóně Letiště Leoše Janáčka Ostrava

#### 2. Podnájemce:

- a) pronajaté nebytové prostory je povinen užívat řádným způsobem v souladu s jejich stavebním charakterem a účelem stanoveným v této smlouvě,
- b) platit včas a ve stanovené výši podnájemné včetně služeb, sjednané v této smlouvě,
- c) není oprávněn přenechat předmět podnájmu do užívání třetí osobě ani jej vložit jako vklad do sdružení s třetí osobou,
- d) je povinen provádět běžnou údržbu pronajatých nebytových prostor a hradit veškeré náklady spojené s běžným udržováním a drobnými opravami, a to v obdobném rozsahu, jak je stanoveno v § 5 a 6 nař. vl. č. 258/1995 Sb., na které se odkazuje přiměřeně,

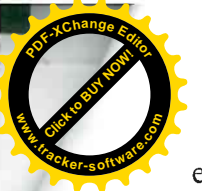

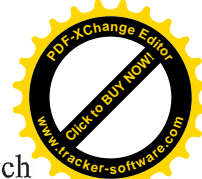

- není oprávněn provádět bez souhlasu nájemce žádné stavební úpravy v pronajatých nebytových prostorách,
- bez zbytečného odkladu je povinen oznámit nájemci potřebu oprav, které má nájemce  $f$ provést a umožnit mu jejich provedení, jinak odpovídá za škodu vzniklou nesplněním této povinnosti,
- g) před zamýšlenou instalací technických zařízení (provozních prostředků) do pronajatých nebytových prostorů, která mají vazbu též na činnost nájemce (informační systémy, výpočetní technika, telefonní a podobné přístroje, radiové vysílače apod.), projedná podnájemce tento záměr s nájemcem v předstihu tak, aby bylo možno jednat o smluvním sjednocení těchto zařízení do systému, který zajistí jejich variabilní a efektivní, přísně individuální i obecné využití; bez souhlasu nájemce není podnájemce oprávněn takováto zařízení provozovat,
- h) oznámí nájemci záměr instalace každého nového spotřebiče a technického vybavení s příkonem vyšším než 1 kWh,
- i) umožní pověřeným pracovníkům nájemce na jejich žádost přístup do pronajatých nebytových prostor a provedení kontroly dodržování způsobu a účelu podnájmu,
- j) při používání pronajatých nebytových prostor a při pohybu nebo pobytu v prostorách Letiště Leoše Janáčka Ostrava, do nichž je oprávněn vstupovat je povinen dodržovat obecně závazné předpisy, především z oblasti bezpečnosti práce a ochrany zdraví při práci, požární ochrany, bezpečnosti leteckého civilního provozu, ekologie, a hygienické předpisy, včetně organizačních norem, provozních a požárních řádů, technických předpisů a směrnic vydaných nájemcem, které jsou v evidenci příslušných odborných pracovišť nájemce, a s nimiž byl nájemcem seznámen (tato povinnost se vtahuje i na pracovníky podnájemce, které je proto podnájemce povinen o jejich povinnostech řádně poučit), což podnájemce výslovně potvrzuje,
- k) odpovídá za všechny škody, které vzniknou při provozování jeho činnosti nebo v přímé souvislosti s ní,
- l) je povinen pojistit své provozní prostředky a majetek v pronajatých nebytových prostorách a současně se pojistit z odpovědnosti za škodu způsobenou třetí osobě, opačném případě neodpovídá nájemce za škodu vzniklou na věcech podnájemce umístěných v předmětu podnájmu,
- m) v souvislosti s možností vzniku mimořádné situace na letišti Ostrava Mošnov je povinen zajistit nepřetržitý přístup do pronajatých prostorů (24 hodin denně) s tím, že odevzdá náhradní klíče od pronajatých prostorů na pracoviště hasičské a bezpečnostní služby,
- n) není oprávněn v nebo na pronajatých prostorách instalovat jakékoli reklamy nebo podobná zařízení bez předchozího písemného souhlasu nájemce, vyjma reklam zaměřených na propagaci sortimentu dle článku II odst. 1 této smlouvy prováděných obvyklým způsobem,
- o) po skončení podnájmu předá nebytové prostory vyklizené a ve stavu, ve kterém je převzal k užívání s přihlédnutím k obvyklému opotřebení, a to nejpozději do 10 dnů. O předání prostor musí být sepsán předávací protokol. Není-li protokol sepsán, má se za to, že podnájemce prostory nadále užívá a je povinen platit podnájemné.
- p) je povinen obstarat si potřebná úřední povolení pro provoz zařízení.

#### IV. PODNÁJEMNÉ A CENY SLUŽEB

1. Za užívání předmětu podnájmu uvedeném v článku II. této smlouvy bude nájemce platit následující podnájemné včetně služeb:

Podnájemné včetně služeb

Kč/rok

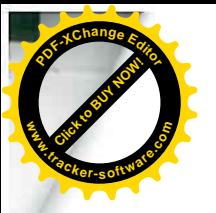

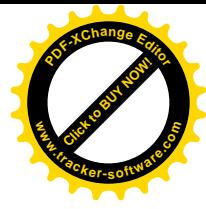

K cenám bude účtována příslušná sazba DPH.

- 2. Výše podnájemného může být nájemcem upravována v závislosti na míře inflace v předchozím roce tak, jak je úředně vyhlašována Českým statistickým úřadem. Účinnost změny určí nájemce současně s oznámením zvýšení podnájemci. Cenu služeb je nájemce oprávněn rovněž jednostranně upravovat, a to v závislosti na ceně dodavatelů médií a služeb nebo změnou sazebníku u služeb, které dodává sám.
- 3. Základní podnájemné včetně služeb je placeno ve dvou splátkách předem na základě faktury nájemce, která musí mít náležitosti účetního a daňového dokladu. Fakturu nájemce vystaví vždy k 1. dni měsíce února a k 1. dni měsíce srpna se splatností 17 dní. Dnem zaplacení faktury se rozumí den, kdy byla částka připsána na účet nájemce.
- 4. Výše úhrady za jiné služby než vymezené touto smlouvou se stanoví v samostatných smlouvách.
- 5. Řádné a včasné placení podnájemného, služeb příp. dalších peněžitých závazků se ve prospěch nájemce zajišťuje smluvní pokutou, kterou je podnájemce v případě prodlení povinen zaplatit ve výši 0,05% z dlužné částky za každý den prodlení až do zaplacení. V případě prodlení s plněním peněžitých závazků je podnájemce rovněž povinen zaplatit nájemci úrok z prodlení podle příslušných právních předpisů.

#### $V_{\bullet}$ DOBA PODNÁJMU, SKONČENÍ PODNÁJMU

- 1. Podnájem se sjednává na dobu neurčitou s účinností od 1. února 2010.
- 2. Podnájemní vztah lze skončit dohodou smluvních stran, písemnou výpovědí nebo odstoupením od smlouvy.
- 3. Kterákoli ze stran je oprávněna smlouvu kdykoli vypovědět s výpovědní lhůtou 3 měsíce počítanou od prvého dne měsíce následujícího po doručení písemné výpovědi druhé smluvní straně.
- 4. V případě hrubého porušení smlouvy podnájemcem je nájemce oprávněn smlouvu vypovědět s výpovědní lhůtou 1 měsíc. Za hrubé porušení smlouvy se považuje:
	- a) prodlení podnájemce s placením podnájemného nebo služeb po dobu delší 1 měsíce,
	- b) užívání předmětu podnájmu v rozporu s jeho účelem,
	- c) podnájemce poruší svoji povinnost stanovenou v čl. III, odst. 2. písm. c) této smlouvy.
- 5. Nájemce je oprávněn od této smlouvy odstoupit v případě, že:
	- a) podnájemce přes písemnou výstrahu užívá předmět podnájmu v rozporu se smlouvou tak, že nájemci vzniká škoda, nebo mu hrozí škoda ve výši odpovídající alespoň ročnímu podnájemnému dle této smlouvy,
	- b) podnájemce hrubě poruší obecně závazné právní předpisy a normy týkající se požární ochrany, bezpečnosti leteckého civilního provozu, ekologie, hygieny, včetně organizačních norem, provozních a požárních řádů, technických předpisů a směrnic vydaných nájemcem, jejichž dodržování je nutné k zajištění bezpečného a plynulého provozu letiště.

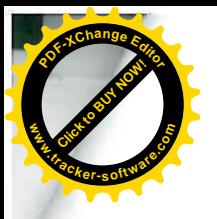

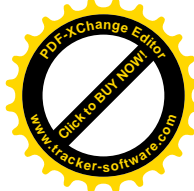

Odstoupením od smlouvy smlouva zaniká doručením písemného odstoupení podnájemci.

#### VI. **SANKCE**

- 1. V případě, že podnájemce poruší některou ze svých povinností uvedených v čl. III. odst. 2 této smlouvy (s výjimkou písm. b/ a k/ tohoto ustanovení), je nájemce oprávněn po něm požadovat zaplacení smluvní pokuty ve výši 5.000,- Kč za každé takové porušení.
- 2. V případě, že podnájemce nenapraví závadný stav ani ve lhůtě, která mu k tomu byla současně s uložením pokuty dle odst. 1 poskytnuta, může mu být tato pokuta ukládána opakovaně až do splnění povinnosti.
- 3. Uložením smluvní pokuty není dotčeno právo nájemce na náhradu vzniklé škody.

# VII.<br>ZÁVĚREČNÁ USTANOVENÍ

- 1. Pokud ve smlouvě není uvedeno jinak, řídí se vztahy mezi smluvní stranami zákonem č. 116/1990 Sb., v platném znění, občanským a obchodním zákoníkem.
- 2. Tato smlouva je vyhotovena ve 4 vyhotoveních, každé s platností originálu, z nichž každá ze smluvních stran obdrží po dvou stejnopisech.
- 3. Změny a doplňky této smlouvy lze činit pouze písemnými, číslovanými dodatky, podepsanými oběma smluvními stranami po předchozím projednání.
- 4. Smluvní strany prohlašují, že smlouvu uzavírají svobodně a vážně, nikoliv ve stavu tísně a za nápadně nevýhodných podmínek, a na důkaz toho, že si smlouvu pozorně přečetly a jejímu obsahu porozuměly, ji potvrzují svými podpisy.
- 5. Tato smlouva nabývá účinnosti dnem podpisu oběma smluvními stranami, pokud není v čl. V odst. 1 uvedeno jinak.

V Mošnově dne  $16 - 02 - 2010$  VYSOKA SKOLA BÁŇSKÁ TECHNICKÁ UNIVERZITA OSTRAVA Fakulta stiolni 708 33 OSTRAVA - Poruba 17. Istopadu 1

předseda představenstva místopředsedkyně představenstva děkan Letiště Ostrava, a. s. Letiště Ostrava, a. s.

> Letiště Ostrava, a.s. Letište Ostvava d.p. 401 742 51 Mosnov

Vysoká škola báňská Technická univerzita Ostrava Fakulta strojní